#### CMSC 471: Reasoning with Bayesian Belief Network

Chapters 12 & 13

KMA Solaiman – [ksolaima@umbc.edu](mailto:ksolaima@umbc.edu)

Some slides courtesy Tim Finin and Frank Ferraro 11 and 2012 19:30 19:30 19:30 19:30 19:30 19:30 19:30 19:30 19:30 19:30 19:30 19:30 19:30 19:30 19:30 19:30 19:30 19:30 19:30 19:30 19:30 19:30 19:30 19:30 19:30 19:30 19:30

#### KA2: Structuring Bayesian Belief Network

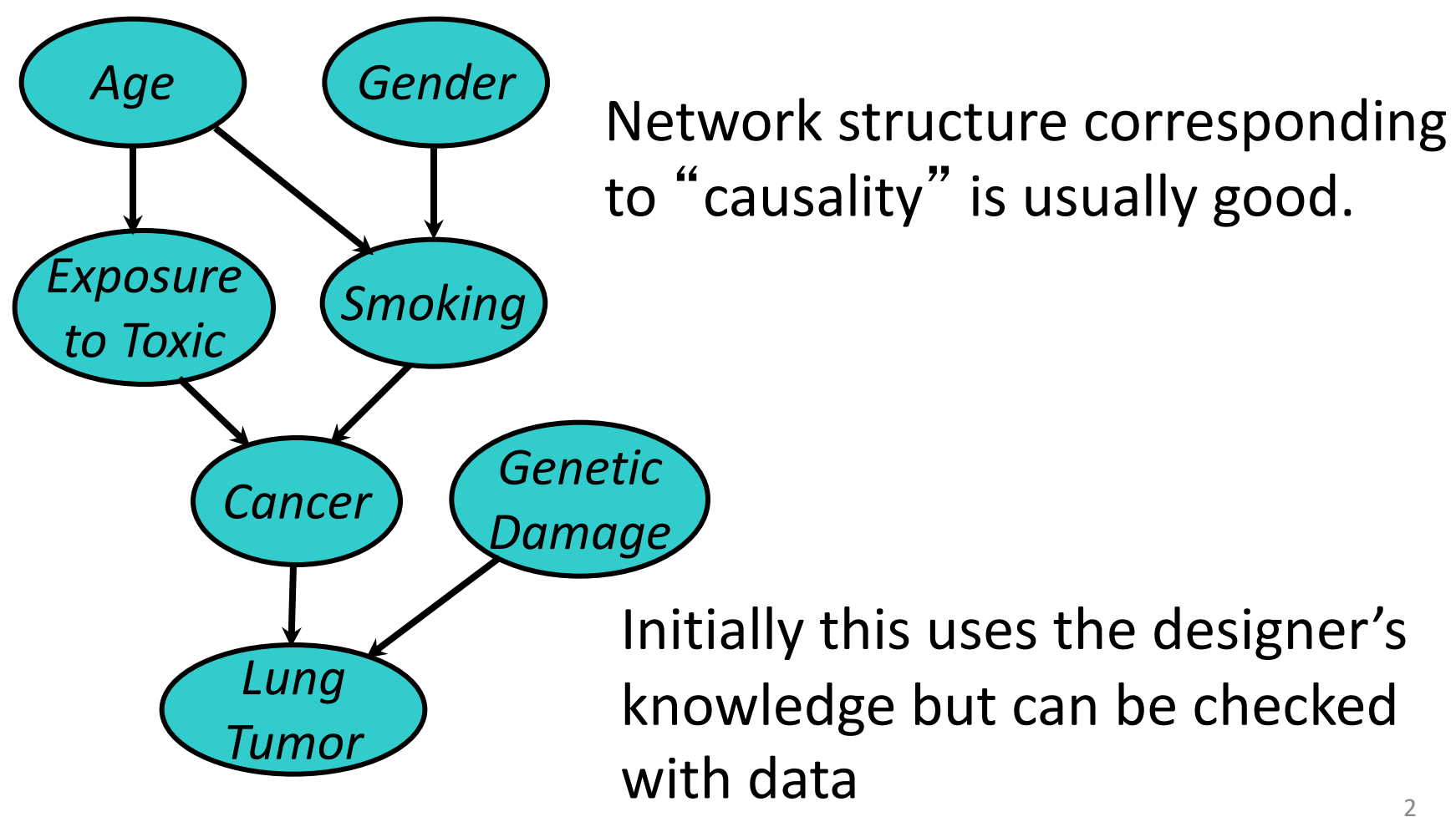

#### KA3: The Numbers

- For each variable we have a table of probability of its value for values of its **parents**
- For variables w/o parents, we have **prior probabilities**

 $S \in \{no, light, heavy\}$  $C \in \{none,benign,malignant\}$ 

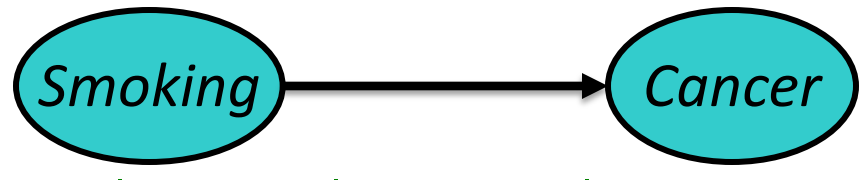

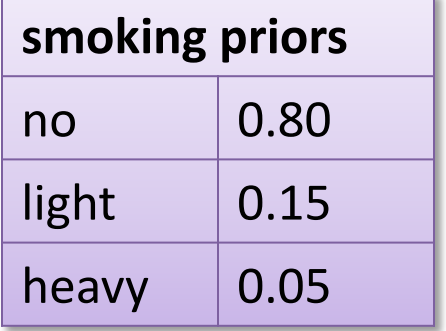

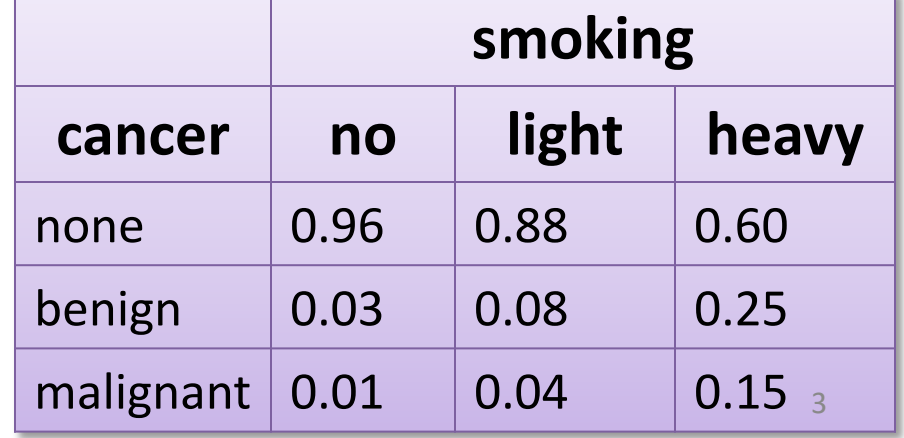

# Three (Four) kinds of reasoning

BBNs support three main kinds of reasoning:

- **Predicting** conditions given predispositions
- **Diagnosing** conditions given symptoms (and predisposing)
- **Explaining** a condition by one or more predispositions

To which we can add a fourth:

• **Deciding** on an action based on probabilities of the conditions

#### Predictive Inference

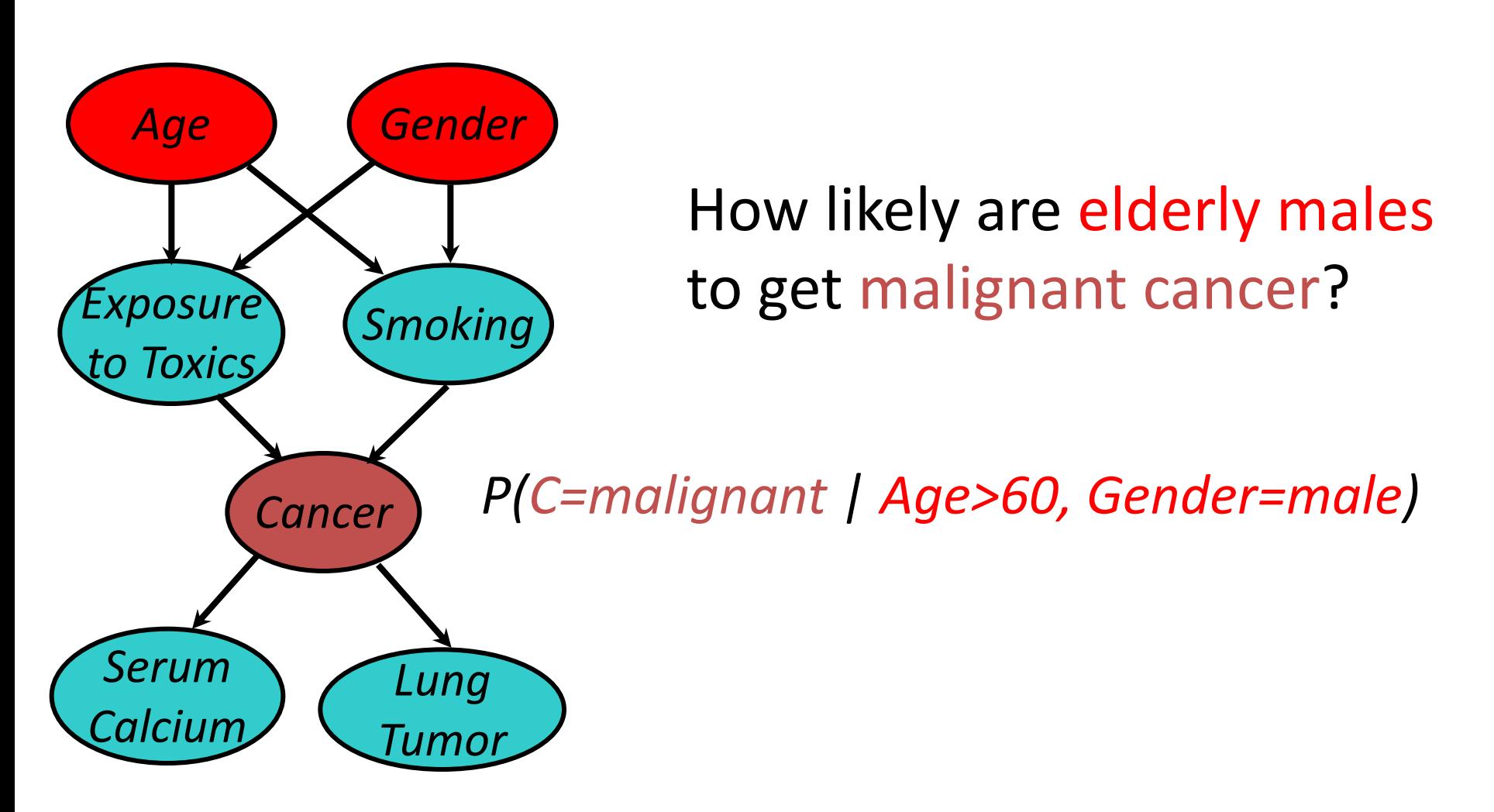

## Predictive and diagnostic combined

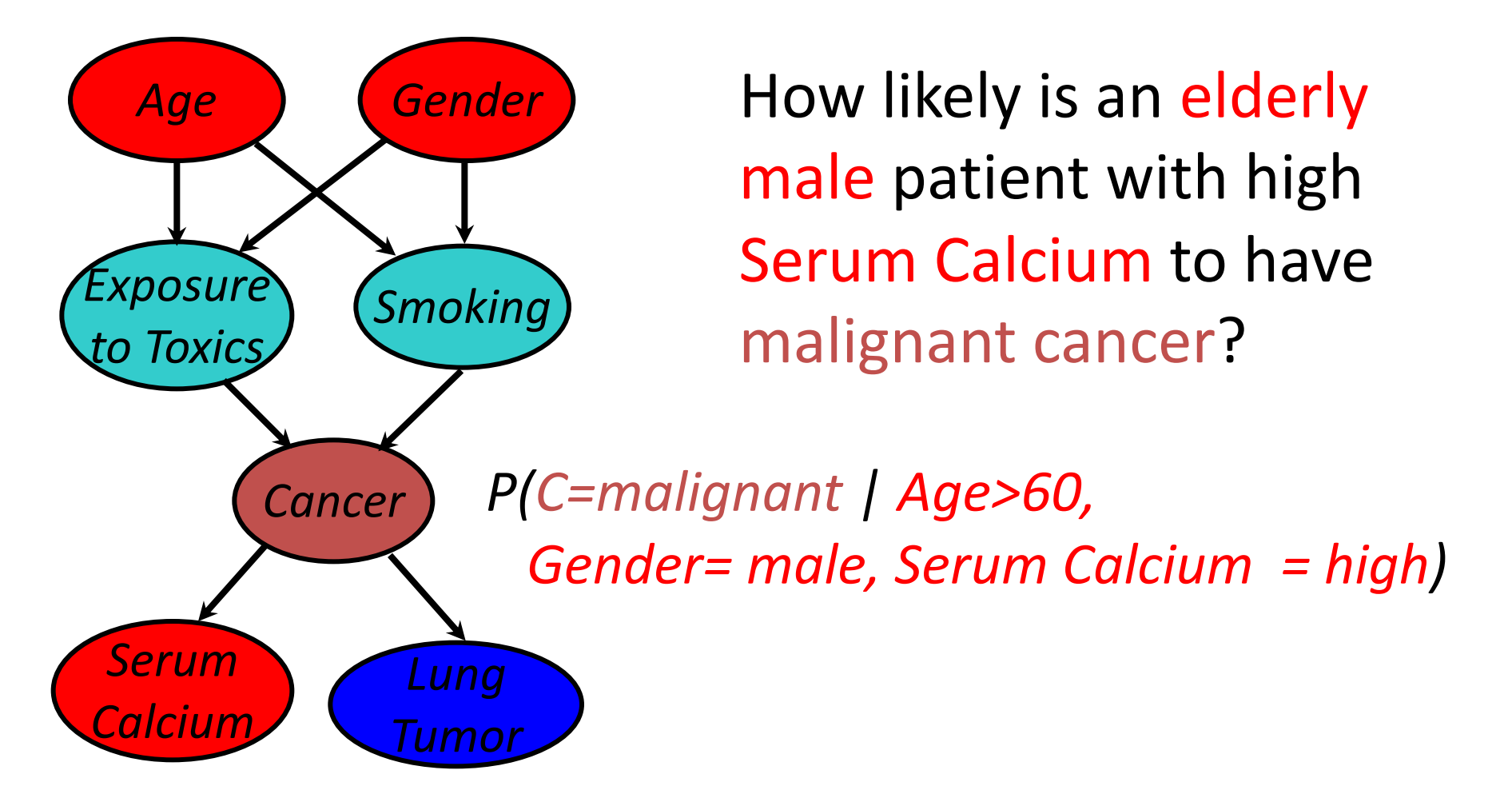

## Explaining away

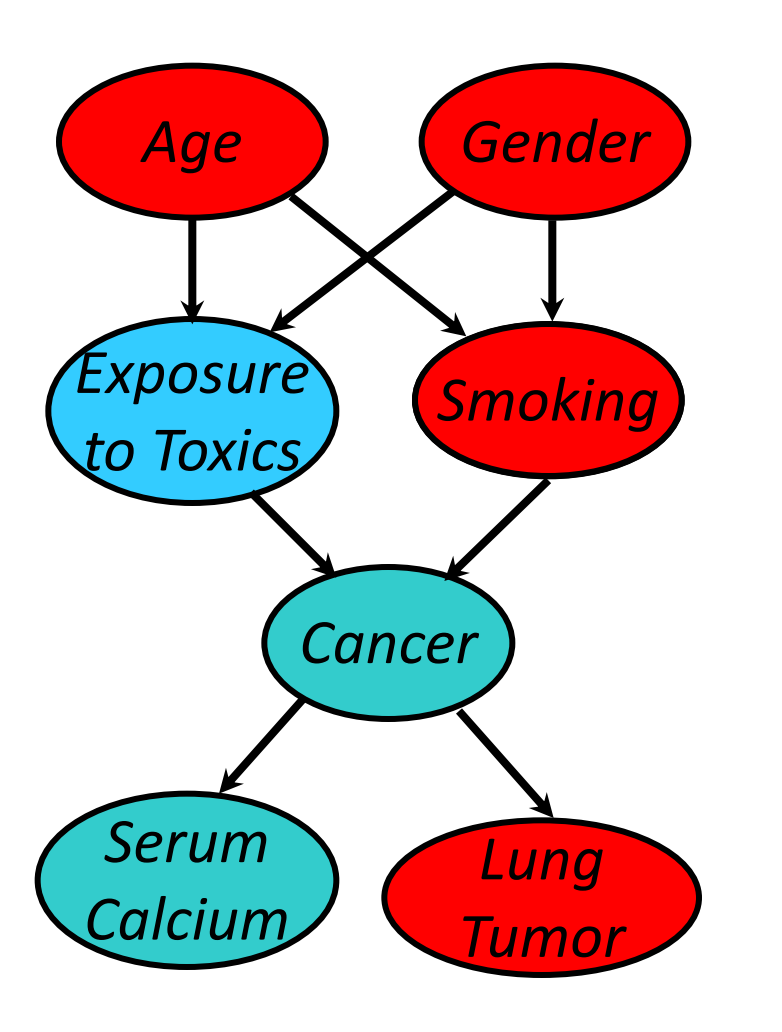

- If we see a lung tumor, the probability of heavy smoking and of exposure to toxics both go up
- If we then observe heavy smoking, the probability of exposure to toxics goes back down

# Decision making

- A decision is a medical domain might be a choice of treatment (e.g., radiation or chemotherapy)
- Decisions should be made to **maximize expected utility**
- View decision making in terms of
	- Beliefs/Uncertainties
	- Alternatives/Decisions
	- Objectives/Utilities

#### Decision Problem

Should I have my party inside or outside?

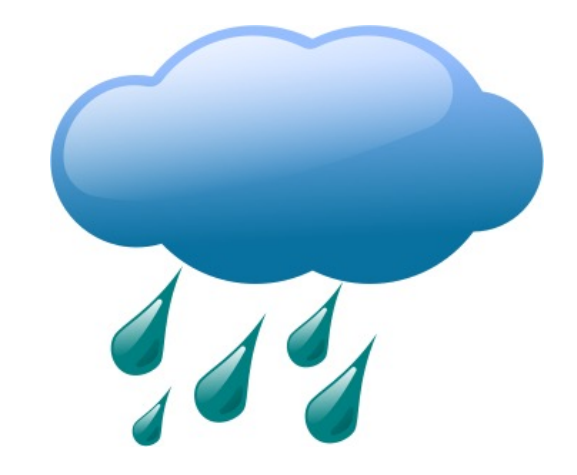

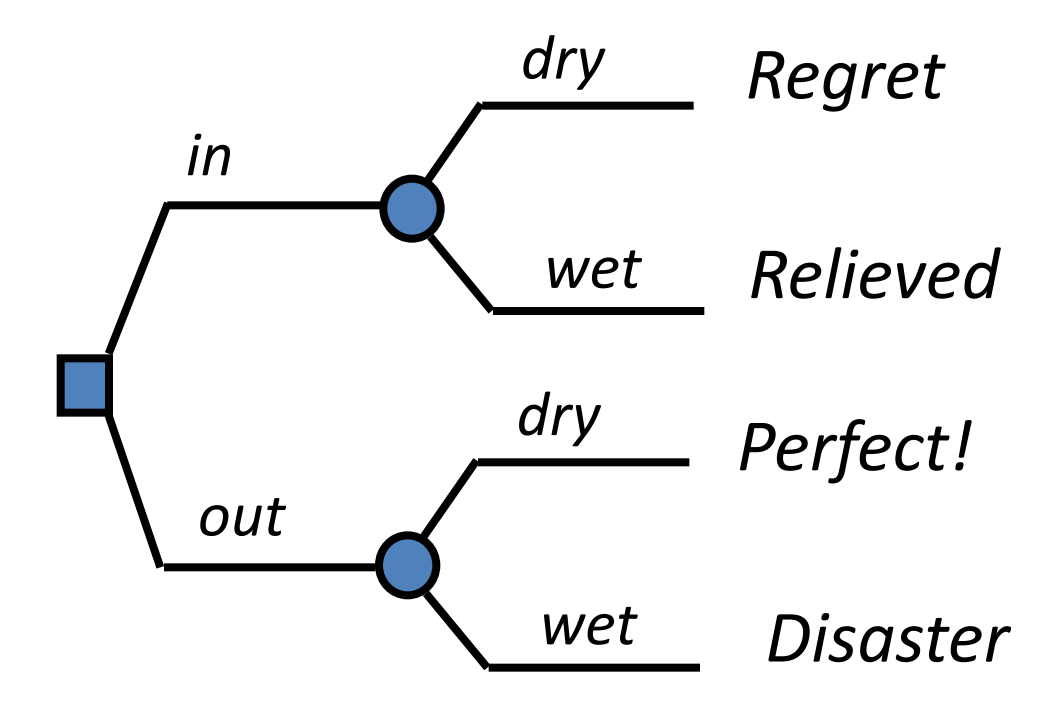

#### Decision Making with BBNs

- Today's weather forecast might be either sunny, cloudy or rainy
- Should you take an umbrella when you leave?
- Your decision depends only on the forecast – The forecast "depends on" the actual weather
- Your satisfaction depends on your decision and the weather
	- Assign a utility to each of four situations: (rain|no rain) x (umbrella, no umbrella)

#### Decision Making with BBNs

- Extend BBN framework to include two new kinds of nodes: **decision** and **utility**
- **Decision** node computes the expected utility of a decision given its parent(s) (e.g., forecast) and a valuation
- **Utility** node computes utility value given its parents, e.g. a decision and weather
	- Assign utility to each situations: (rain | no rain) x (umbrella, no umbrella)
	- Utility value assigned to each is probably subjective

## Fundamental Inference & Learning Question

• Compute posterior probability of a node given some other nodes

$$
p(Q|x_1,\ldots,x_j)
$$

- Some techniques
	- MLE (maximum likelihood estimation)/MAP (maximum a posteriori) [covered 2nd]
	- $-$  Variable Elimination [covered 1st]
	- (Loopy) Belief Propagation ((Loopy) BP)
	- Monte Carlo

– …

– Variational methods

*Advanced topics*

## Variable Elimination

- Inference: Compute posterior probability of a node given some other nodes  $p(Q|x_1, ..., x_i)$
- Variable elimination: An algorithm for exact inference
	- Uses dynamic programming
	- Not necessarily polynomial time!

# Variable Elimination (High-level)

Goal:  $p(Q | x_1, ..., x_i)$ 

(The word "factor" is used for each CPT.)

- 1.Pick one of the non-conditioned, MB variables
- 2.Eliminate this variable by marginalizing (summing) it out from all factors (CPTs) that contain it
- 3.Go back to 1 until no (MB) variables remain
- 4.Multiply the remaining factors and normalize.

(The word "factor" is used for each CPT.)

- 1. Pick one of the non- conditioned, MB variables
- 2. Eliminate this variable by marginalizing (summing) it out from all factors (CPTs) that contain it
- 3. Go back to 1 until no (MB) variables remain
- 4. Multiply the remaining factors and normalize.

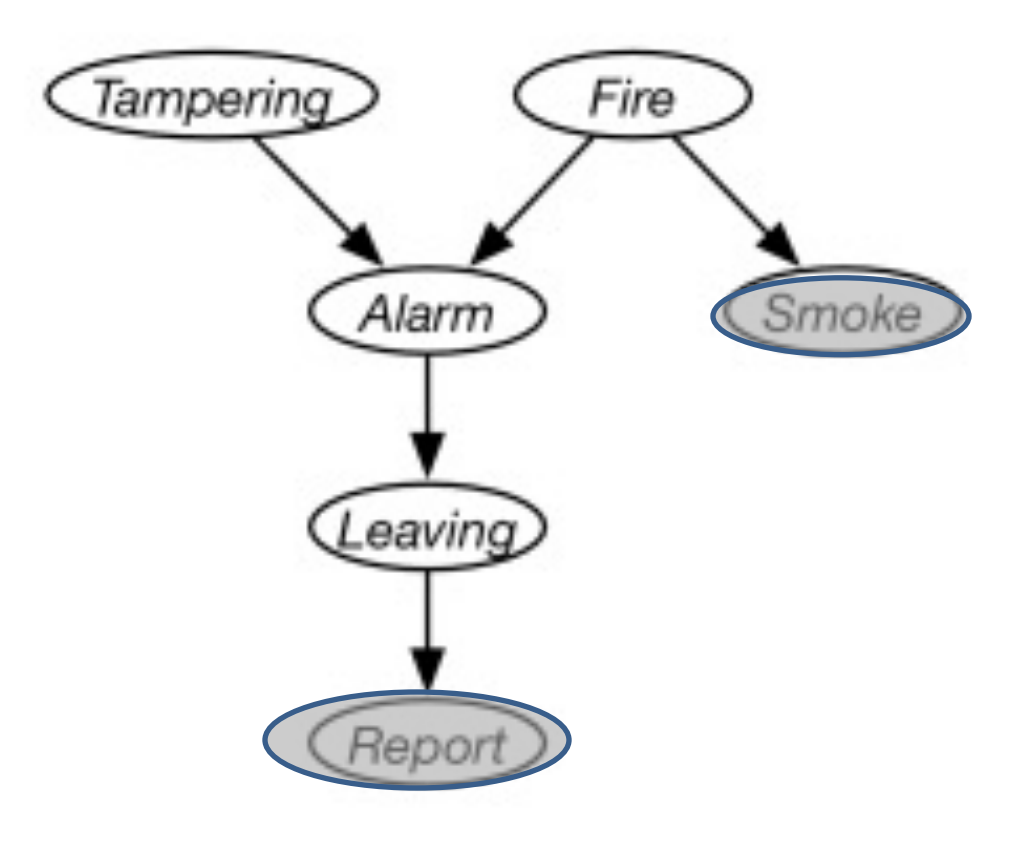

Goal: P(Tampering ∣ Smoke=true ∧ Report=true)

#### (The word "factor" is used for each CPT.)

- 1. Pick one of the non- conditioned, MB variables
- 2. Eliminate this variable by marginalizing (summing) it out from all factors (CPTs) that contain it
- 3. Go back to 1 until no (MB) variables remain
- 4. Multiply the remaining factors and normalize.

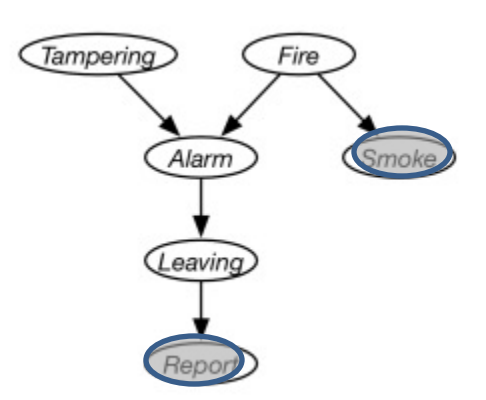

Goal: P(Tampering ∣ Smoke=true ∧ Report=true)

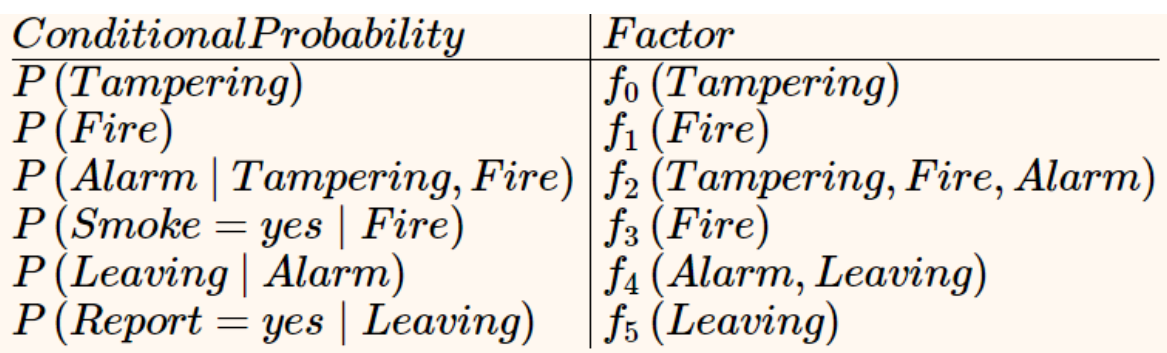

(The word "factor" is used for each CPT.)

- 1. Pick one of the non- conditioned, MB variables
- 2. Eliminate this variable by marginalizing (summing) it out from all factors (CPTs) that contain it
- 3. Go back to 1 until no (MB) variables remain
- 4. Multiply the remaining factors and normalize.

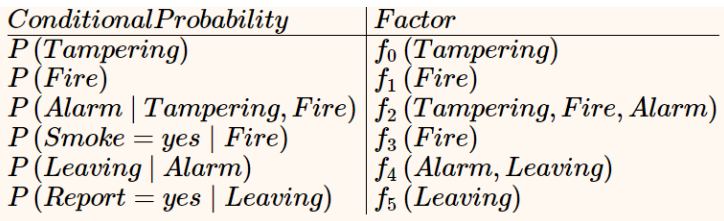

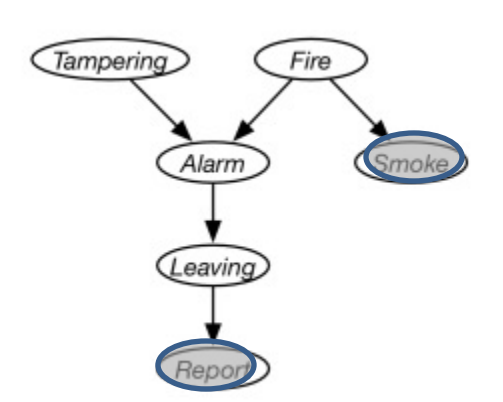

Goal: P(Tampering ∣ Smoke=true ∧ Report=true)

Task: Eliminate Fire

(The word "factor" is used for each CPT.)

- 1. Pick one of the non- conditioned, MB variables
- 2. Eliminate this variable by marginalizing (summing) it out from all factors (CPTs) that contain it
- 3. Go back to 1 until no (MB) variables remain
- 4. Multiply the remaining factors and normalize.

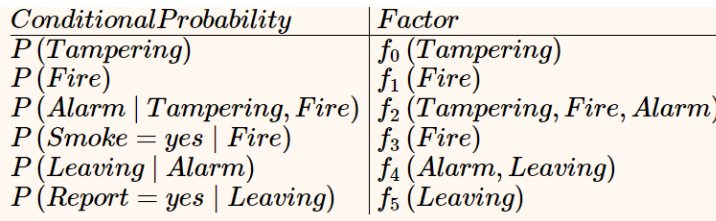

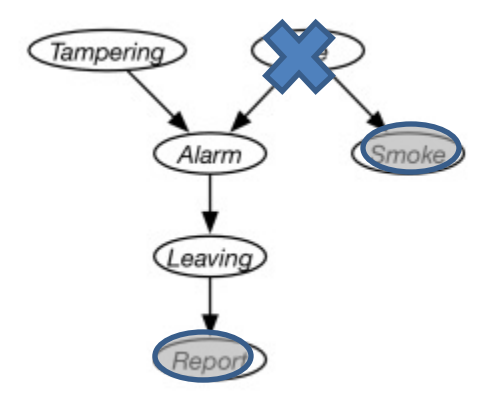

Goal: P(Tampering ∣ Smoke=true ∧ Report=true)

f1(Fire) f2(Tampering, Fire, Alarm) f3(Fire)

f6(Tampering, Alarm) =

$$
= \sum_{u} f_1(\text{Fire} = u) f_2(T, F = u, A) f_3(F = u)
$$
  
= 
$$
\sum_{u} p(\text{Fire} = u) p(A | T, F = u) p(S = y | F = u)
$$

(The word "factor" is used for each CPT.)

- 1. Pick one of the non- conditioned, MB variables
- 2. Eliminate this variable by marginalizing (summing) it out from all factors (CPTs) that contain it
- 3. Go back to 1 until no (MB) variables remain
- 4. Multiply the remaining factors and normalize.

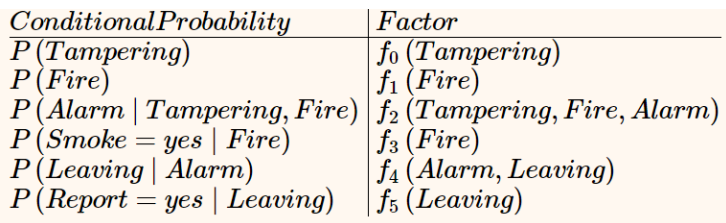

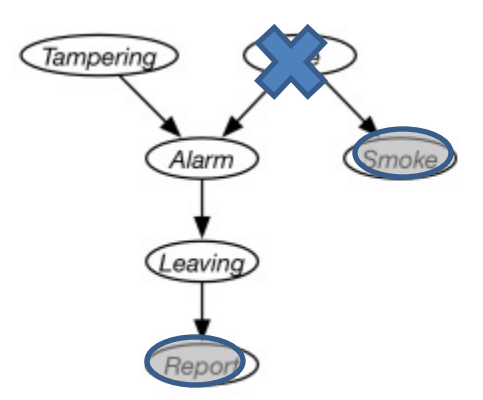

Goal: P(Tampering ∣ Smoke=true ∧ Report=true)

f6(Tampering, Alarm) =

 $=$   $\sum$  $\overline{u}$  $p(\text{Fire} = u)p(A | T, F = u)p(S = y | F = u)$  $= p$ (Fire  $= y$ ) $p(A | T, F = y) p(S = y | F = y) +$  $p(\text{Fire} = n)p(A | T, F = n)p(S = y | F = n)$ 

(The word "factor" is used for each CPT.)

- 1. Pick one of the non- conditioned, MB variables
- 2. Eliminate this variable by marginalizing (summing) it out from all factors (CPTs) that contain it
- 3. Go back to 1 until no (MB) variables remain
- 4. Multiply the remaining factors and normalize.

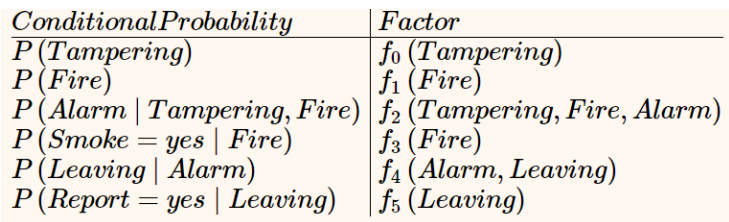

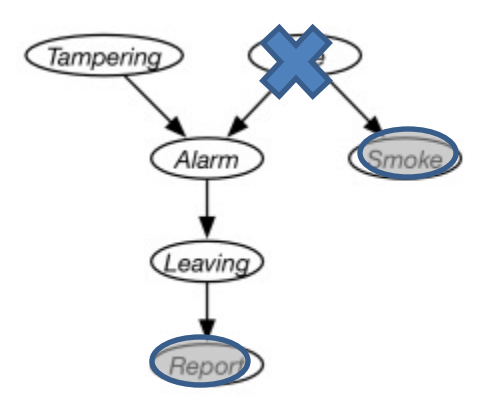

Goal: P(Tampering ∣ Smoke=true ∧ Report=true)

f6(Tampering, Alarm) =

= \$ ! 1 Fire = \* 1 . | +, - = \* 1 4 = 5 - = \*) **Tamp. Alarm f6** Yes Yes ! Fire = ' ! ( = ' | \* = ' , , = ' ! - = ' , = ') + ! Fire = 0 ! ( = '| \* = ', , = 0 ! - = ' , = 0) Yes No … No No … No Yes …

(The word "factor" is used for each CPT.)

- 1. Pick one of the non- conditioned, MB variables
- 2. Eliminate this variable by marginalizing (summing) it out from all factors (CPTs) that contain it
- 3. Go back to 1 until no (MB) variables remain
- 4. Multiply the remaining factors and normalize.

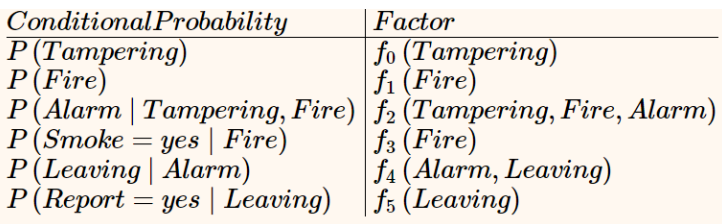

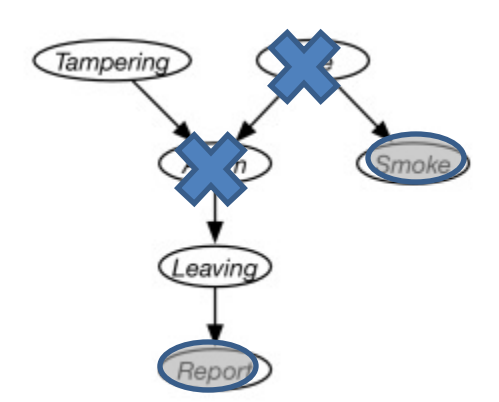

Goal: P(Tampering ∣ Smoke=true ∧ Report=true)

Task: Eliminate Alarm

(The word "factor" is used for each CPT.)

- 1. Pick one of the non- conditioned, MB variables
- 2. Eliminate this variable by marginalizing (summing) it out from all factors (CPTs) that contain it
- 3. Go back to 1 until no (MB) variables remain
- 4. Multiply the remaining factors and normalize.

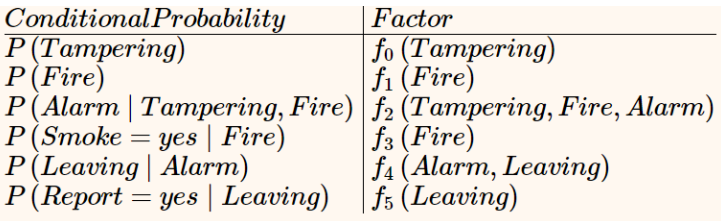

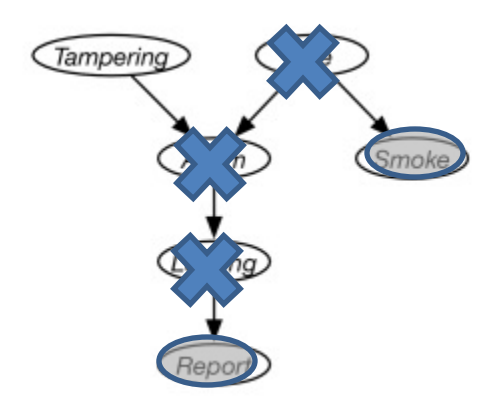

Goal: P(Tampering ∣ Smoke=true ∧ Report=true)

…other computations not shown---see the book or lecture… **PM example 9.27**

(The word "factor" is used for each CPT.)

- 1. Pick one of the non- conditioned, MB variables
- 2. Eliminate this variable by marginalizing (summing) it out from all factors (CPTs) that contain it
- 3. Go back to 1 until no (MB) variables remain
- 4. Multiply the remaining factors and normalize.

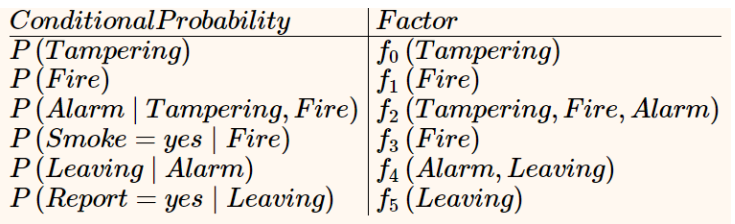

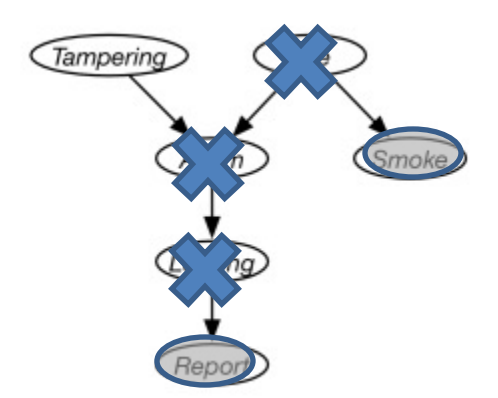

Goal: P(Tampering ∣ Smoke=true ∧ Report=true)

Task: Normalize in order to compute p(Tampering)

We'll have a single factor f9(Tampering):

$$
p(T = u) = \frac{f_9(T = u)}{\sum_{v} f_9(T = v)}
$$

(The word "factor" is used for each CPT.)

- 1. Pick one of the non- conditioned, MB variables
- 2. Eliminate this variable by marginalizing (summing) it out from all factors (CPTs) that contain it
- 3. Go back to 1 until no (MB) variables remain
- 4. Multiply the remaining factors and normalize.

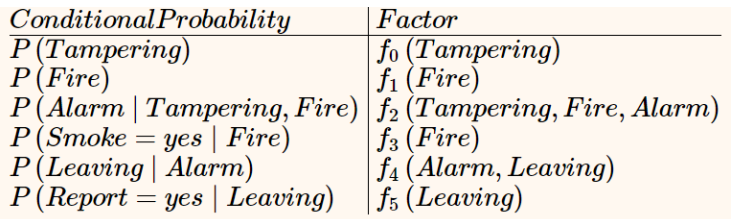

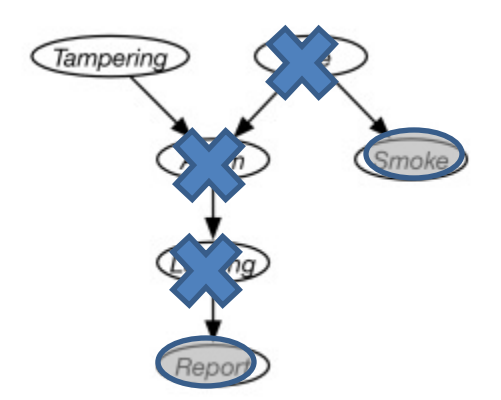

Goal: P(Tampering ∣ Smoke=true ∧ Report=true)

Task: Normalize in order to compute *p(Tampering)*

We'll have a single factor f9(Tampering):

$$
p(T = yes) = \frac{f_9(T = yes)}{f_9(T = yes) + f_9(T = no)}
$$

• The posterior distribution over Tampering is given by

 $P(Tampering = u) f<sub>9</sub>(Tampering = u)$  $\sum_{v} P(Tampering = v) f_{\alpha}(Tampering = v)$ 

### Learning Bayesian networks

- Given training set  $D = \{x[1],...,x[M]\}$
- Find graph that best matches *D*
	- model selection
	- parameter estimation

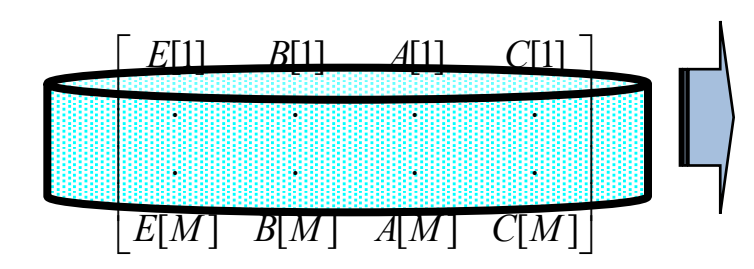

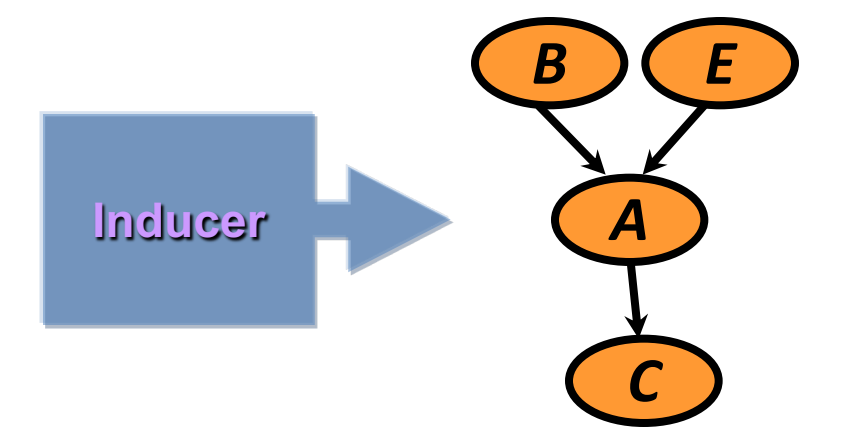

## Learning Bayesian Networks

- Describe a BN by specifying its (1) structure and (2) conditional probability tables (CPTs)
- Both can be learned from data, but –learning structure much harder than learning parameters –learning when some nodes are hidden, or with missing data harder still
- Four cases:
	- *Structure Observability Method*

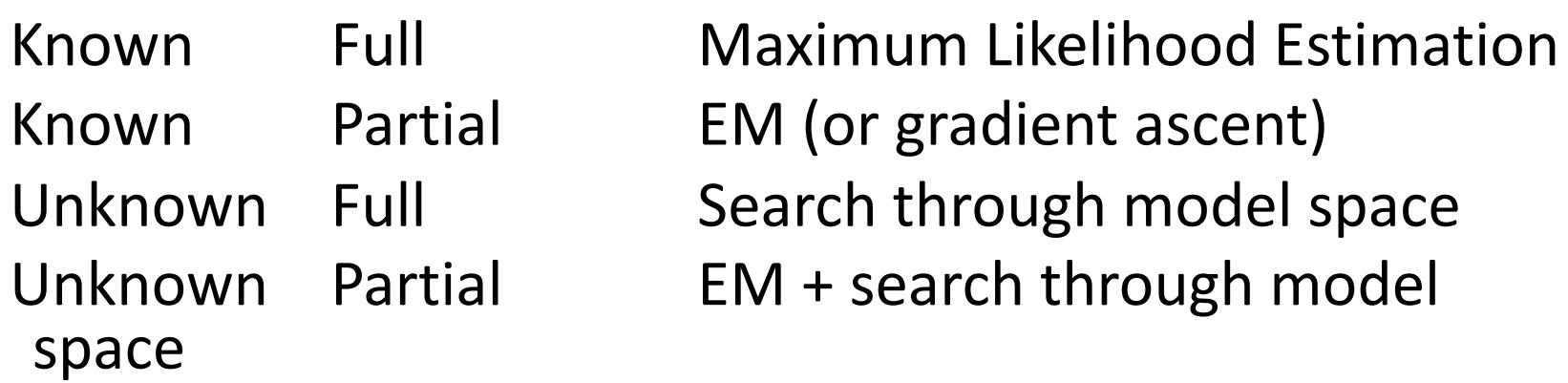

#### Variations on a theme

- **Known structure, fully observable**: only need to do parameter estimation
- **Unknown structure, fully observable:** do heuristic search through structure space, then parameter estimation
- **Known structure, missing values:** use expectation maximization (EM) to estimate parameters
- **Known structure, hidden variables:** apply adaptive probabilistic network (APN) techniques
- **Unknown structure, hidden variables:** too hard to solve!

# Fundamental Inference Question

• Compute posterior probability of a node given some other nodes

$$
p(Q|x_1,\ldots,x_j)
$$

- Some techniques
	- MLE (maximum likelihood estimation)/MAP (maximum a posteriori) [covered 2nd]
	- $-$  Variable Elimination [covered 1<sup>st]</sup>
	- (Loopy) Belief Propagation ((Loopy) BP)
	- Monte Carlo

– …

– Variational methods

*Advanced topics*

#### Parameter estimation

- Assume known structure
- Goal: estimate BN parameters  $\theta$ – entries in local probability models,  $P(X \mid Parents(X))$
- A parameterization  $\theta$  is good if it is likely to generate the observed data:

$$
L(\theta : D) = P(D | \theta) = \prod_{m} P(x[m] | \theta)
$$
  
1.i.d. samples

• Maximum Likelihood Estimation (MLE) Principle: Choose q\* so as to maximize *L*

#### Parameter estimation II

• The likelihood **decomposes** according to the structure of the network

 $\rightarrow$  we get a separate estimation task for each parameter

- The MLE (maximum likelihood estimate) solution for **discrete** data & RV values:
	- for each value *x* of a node *X*
	- and each instantiation *u* of *Parents(X)*

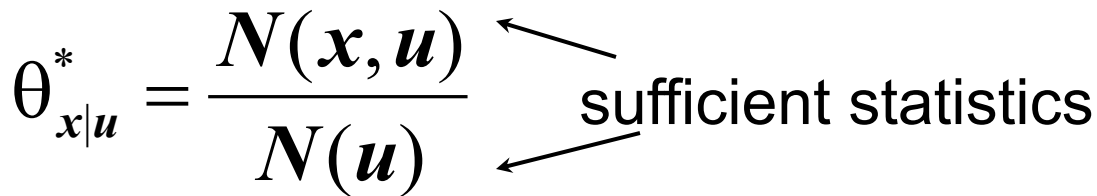

- Just need to collect the counts for every combination of parents and children observed in the data
- MLE is equivalent to an assumption of a uniform prior over parameter values

#### Estimating Probability of Heads

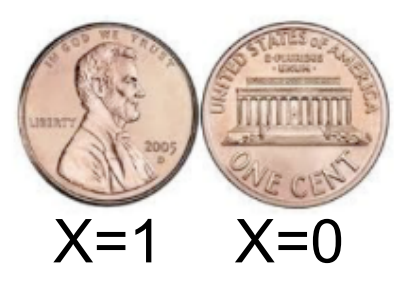

- I show you the above coin  $X$ , and hire you to estimate the probability that it will turn up heads  $(X = 1)$  or tails  $(X = 0)$
- You flip it repeatedly, observing
	- $-$  it turns up heads  $\alpha_1$  times
	- $-$  it turns up tails  $\alpha_0$  times
- Your estimate for  $P(X = 1)$  is...?

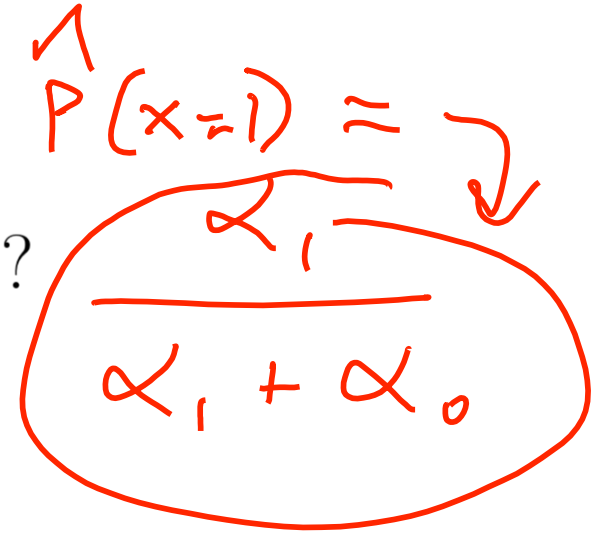

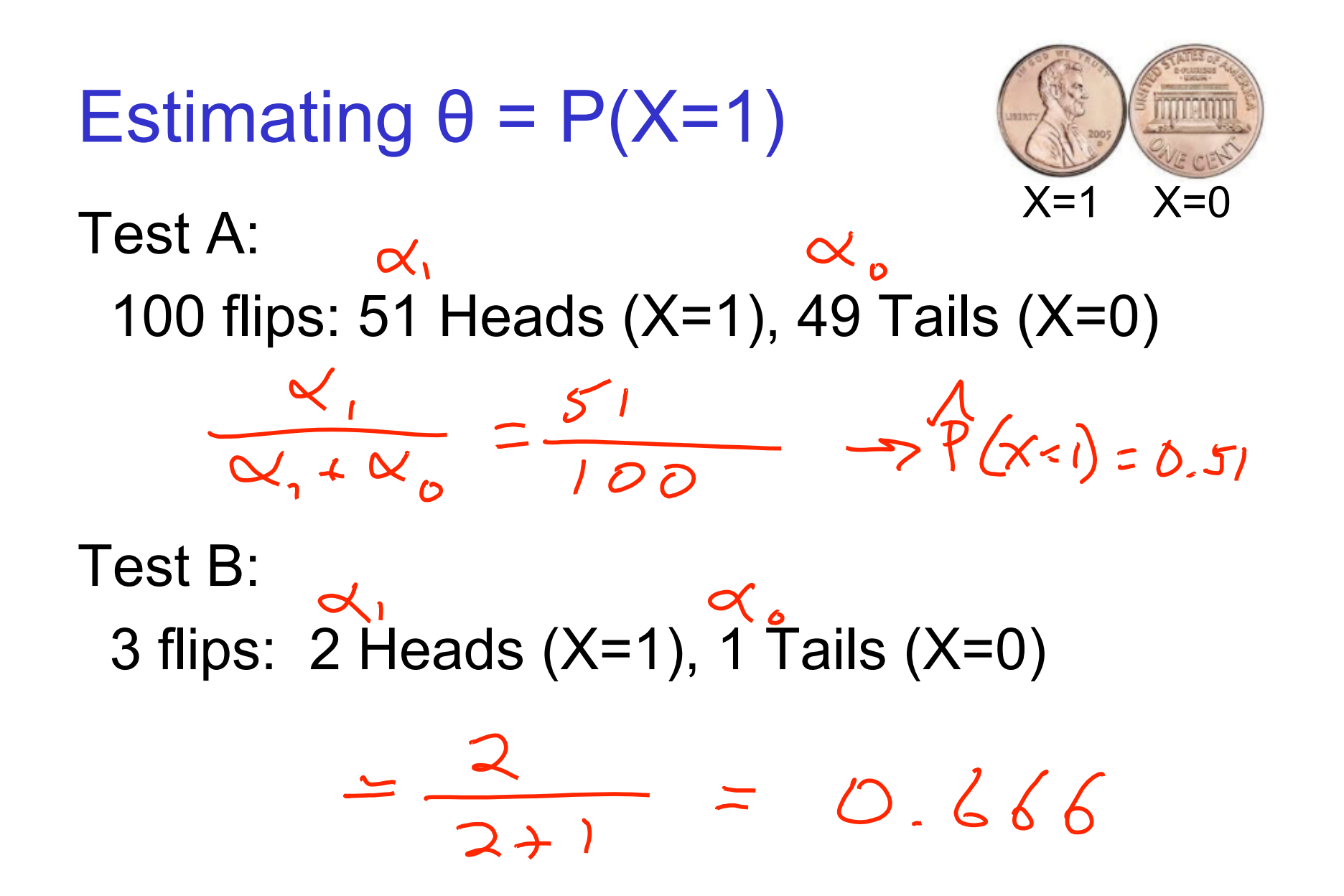

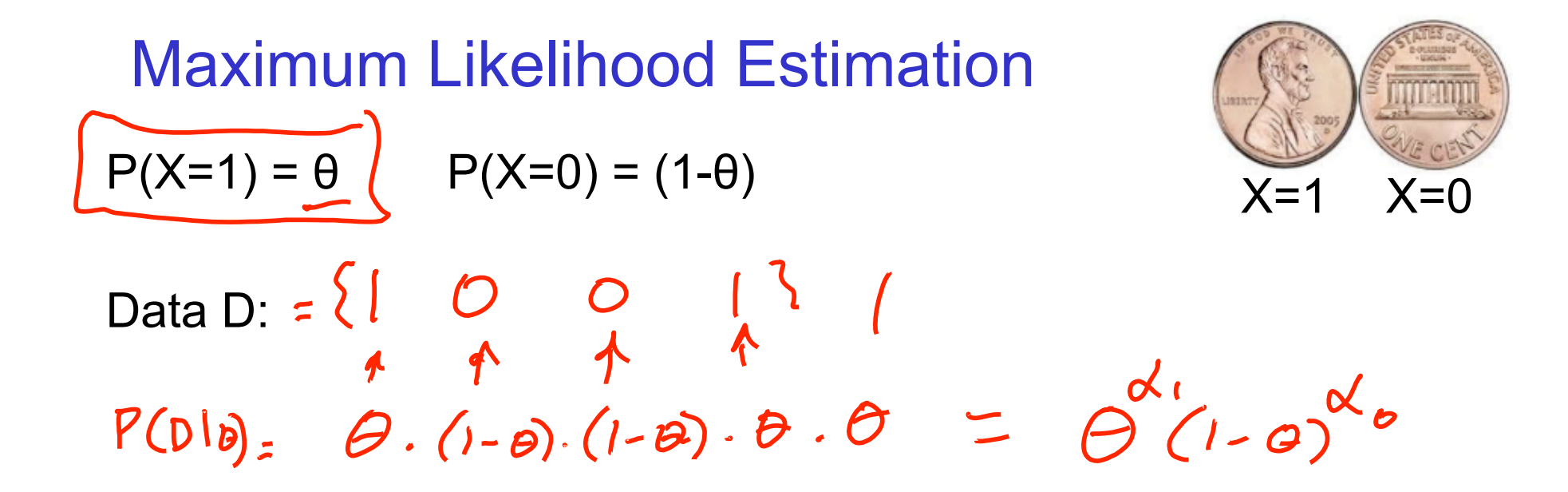

Flips produce data D with  $\alpha_1$  heads,  $\alpha_0$  tails

- flips are independent, identically distributed 1's and 0's (Bernoulli)
- $\alpha_1$  and  $\alpha_0$  are counts that sum these outcomes (Binomial)

$$
P(D|\theta) = P(\alpha_1, \alpha_0|\theta) = \theta^{\alpha_1}(1-\theta)^{\alpha_0}
$$

#### Maximum Likelihood Estimate for *Θ*

$$
\widehat{\theta} = \underset{\theta}{\arg \max} \quad \ln P(\mathcal{D} \mid \theta)
$$
  
= 
$$
\underset{\theta}{\arg \max} \quad \ln \theta^{\alpha_H} (1 - \theta)^{\alpha_T}
$$

■ Set derivative to zero:

$$
\frac{d}{d\theta} \ln P(\mathcal{D} \mid \theta) = 0
$$

[C. Guestrin]

$$
\hat{\theta} = \arg \max_{\theta} \ln P(D|\theta) \qquad \text{Set derivative to zero} \quad \boxed{\frac{d}{d\theta} \ln P(D|\theta) = 0}
$$
\n
$$
= \arg \max_{\theta} \ln \boxed{\left(\frac{\theta^{\alpha}}{1-\theta}\right) \left(1-\theta\right)^{\alpha_0}\right]}
$$
\n
$$
\frac{\partial}{\partial \theta} \frac{\partial}{\partial \theta} \left(1 \ln \theta + \alpha \ln \left(1-\theta\right) \right)
$$
\n
$$
\frac{\partial}{\partial \theta} \frac{\partial}{\partial \theta} \left(1 \ln \left(1-\theta\right) \right)
$$
\n
$$
\frac{\partial}{\partial \theta} \left(1 \ln \left(1-\theta\right) \right) \left(1 \ln \left(1-\theta\right) \right)
$$
\n
$$
\frac{\partial}{\partial \theta} \left(1 \ln \left(1-\theta\right) \right) \left(1 \ln \left(1-\theta\right) \right)}{\frac{\partial}{\partial \theta} \left(1-\theta\right)} \cdot \frac{\partial}{\partial \theta} \left(1-\theta\right)
$$
\n
$$
\frac{\partial}{\partial \theta} \left(1-\theta\right) \left(1-\theta\right) \left(1-\theta
$$

#### Summary: Maximum Likelihood Estimate

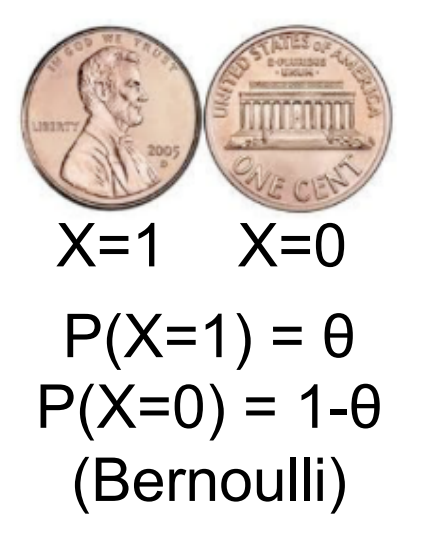

- Each flip yields boolean value for  $X$  $X \sim \text{Bernoulli: } P(X) = \theta^X (1-\theta)^{(1-X)}$
- Data set  $D$  of independent, identically distributed (iid) flips produces  $\alpha_1$  ones,  $\alpha_0$  zeros (Binomial)

 $P(D|\theta) = P(\alpha_1, \alpha_0|\theta) = \theta^{\alpha_1}(1-\theta)^{\alpha_0}$ 

$$
\hat{\theta}^{MLE} = \operatorname{argmax}_{\theta} P(D|\theta) = \frac{\alpha_1}{\alpha_1 + \alpha_0}
$$

#### Learning: Maximum Likelihood Estimation (MLE)

Core concept in intro statistics:

- Observe some data  $\mathcal{X}$
- Compute some distribution  $g(\mathcal{X})$  to {predict, explain, generate}  $X$
- Assume g is controlled by parameters  $\phi$ , i.e.,  $g_{\boldsymbol{\phi}}(\mathcal{X})$

– Sometimes written  $q(\mathcal{X};\phi)$ 

• Learning appropriate value(s) of  $\phi$  allows you to **GENERALIZE** about  $X$ 

#### Learning: Maximum Likelihood Estimation (MLE)

- Central to machine learning:
- Observe some data  $(\mathcal{X}, \mathcal{Y})$
- Compute some function  $f(\mathcal{X})$  to {predict, explain, generate  $\mathcal{Y}$
- Assume f is controlled by parameters  $\theta$ , i.e.,  $f_{\theta}(\mathcal{X})$ – Sometimes written  $f(\mathcal{X}; \theta)$

#### Learning Parameters for the Die Model

$$
p(w_1, w_2, ..., w_N) = p(w_1)p(w_2) \cdots p(w_N) = \prod_i p(w_i)
$$

maximize (log-) likelihood to learn the probability parameters

Q: Why is maximizing loglikelihood a reasonable thing to do?

#### Learning Parameters for the Die Model

$$
p(w_1, w_2, ..., w_N) = p(w_1)p(w_2) \cdots p(w_N) = \prod_i p(w_i)
$$

maximize (log-) likelihood to learn the probability parameters

Q: Why is maximizing loglikelihood a reasonable thing to do?

A: Develop a good model for what we observe

#### Learning Parameters for the Die Model: Maximum Likelihood (Intuition)

$$
p(w_1, w_2, ..., w_N) = p(w_1)p(w_2) \cdots p(w_N) = \prod_i p(w_i)
$$

maximize (log-) likelihood to learn the probability parameters

If you observe these 9 rolls…

…what are "reasonable" estimates for p(w)?

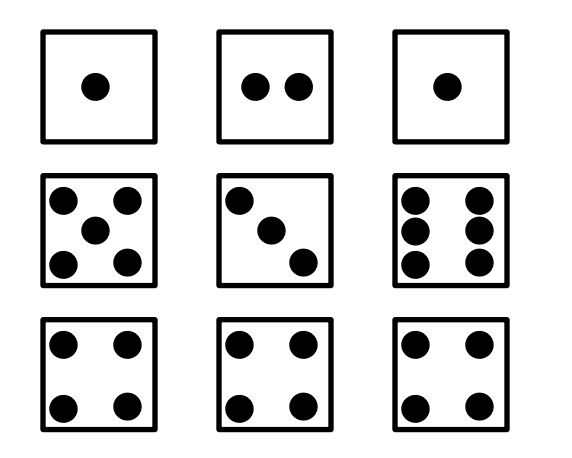

$$
p(1) = ?
$$
  $p(2) = ?$ 

- $p(3) = ?$  $p(4) = ?$
- $p(5) = ?$  $p(6) = ?$

#### Learning Parameters for the Die Model: Maximum Likelihood (Intuition)

$$
p(w_1, w_2, ..., w_N) = p(w_1)p(w_2) \cdots p(w_N) = \prod_i p(w_i)
$$

maximize (log-) likelihood to learn the probability parameters

If you observe these 9 rolls…

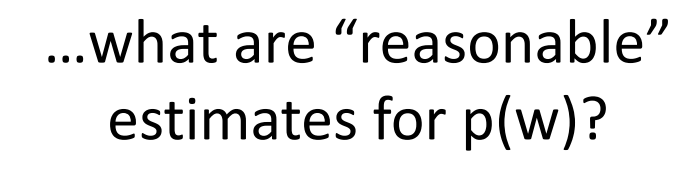

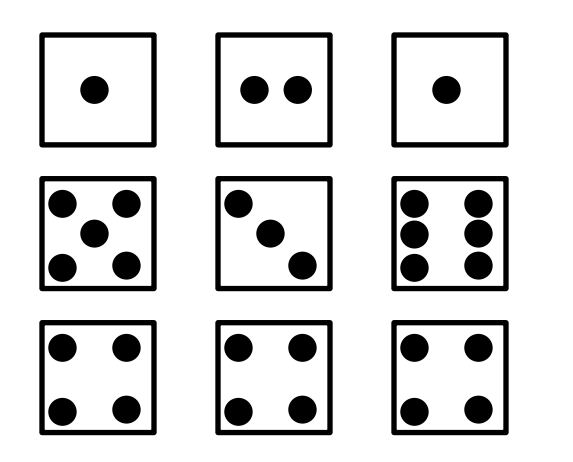

$$
p(1) = 2/9
$$
  $p(2) = 1/9$   
\n $p(3) = 1/9$   $p(4) = 3/9$   $p(5) = 1/9$   $p(6) = 1/9$   $p(7) = 1/9$   $p(8) = 1/9$   $p(9) = 1/9$   $p(10) = 1/9$   $p(10) = 1/9$ 

#### Learning: Maximum Likelihood Estimation (MLE)

Core concept in intro statistics:

- Observe some data  $\mathcal X$
- Compute some distribution  $g(\mathcal{X})$  to {predict, explain, generate}  $X$
- Assume  $q$  is controlled by parameters  $\phi$ , i.e.,  $g_{\boldsymbol{\phi}}(\mathcal{X})$ 
	- Sometimes written  $g(\mathcal{X};\boldsymbol{\phi})$
- Learning appropriate value(s) of  $\phi$  allows you to **GENERALIZE** about  $X$

*How do we "learn appropriate value(s)*   $of$   $\phi$ ?"

Many different options: a common one is **maximum likelihood estimation (MLE)**

- Find values  $\phi$  s.t.  $g_{\phi}(\mathcal{X} = \{x_1, ..., x_N\})$  is maximized
- Independence assumptions are very useful here!
- Logarithms are also useful!

#### Learning: Maximum Likelihood Estimation (MLE)

Core concept in intro statistics:

- **Observe some data**  $\mathcal{X}$
- Compute some distribution  $g(\mathcal{X})$  to {predict, explain, generate}  $X$
- Assume  $q$  is controlled by parameters  $\phi$ , i.e.,  $g_{\boldsymbol{\phi}}(\mathcal{X})$ 
	- Sometimes written  $g(\mathcal{X};\boldsymbol{\phi})$
- MLE: Find values  $\phi$  s.t.  $g_{\phi}(\mathcal{X} = \{x_1, ..., x_N\})$  is maximized

Example: How much does it snow?

- $\mathcal{X} = \{x_1, x_2, ..., x_N\}$  are snowfall values from the previous N storms
- Goal: learn  $\phi$  such that  $g$ correctly models, as accurately as possible, the amount of snow likely

Advanced

topic

# Learning: Maximum Likelihood **Estimation (MLE)**<br>Core concept in intro statistics: Example: How much c

- Observe some data  $\mathcal{X}$
- Compute some distribution  $g(\mathcal{X})$  to {predict, explain, generate}  $X$
- Assume  $q$  is controlled by parameters  $\phi$ , i.e.,  $g_{\boldsymbol{\phi}}(\mathcal{X})$ 
	- Sometimes written  $g(\mathcal{X};\boldsymbol{\phi})$
- MLE: Find values  $\phi$  s.t.  $g_{\phi}(\mathcal{X} = \{x_1, ..., x_N\})$  is maximized

Example: How much does it snow?

- $\mathcal{X} = \{x_1, x_2, ..., x_N\}$  are snowfall values from the previous N storms
- Goal: learn  $\phi$  such that  $g$ correctly models, as accurately as possible, the amount of snow likely
- Assumption: each  $x_i$  is independent from all others

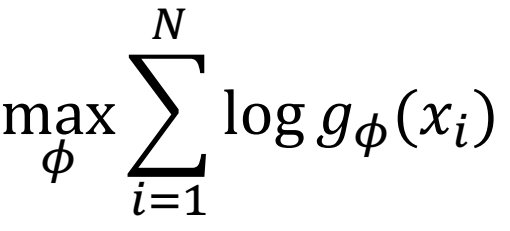

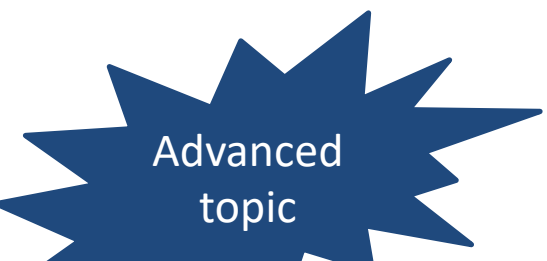

Example: How much does it snow?

- $\mathcal{X} = \{x_1, x_2, ..., x_N\}$  are snowfall values from the previous N storms
- Goal: learn  $\phi$  such that  $q$ correctly models, as accurately as possible, the amount of snow likely
- Assumption: each  $x_i$  is independent from all others

 $\max_{\phi} \sum_{ }$  $i = 1$  $\boldsymbol{N}$  $\log g_{\phi}(x_i)$ 

Q: Why is taking logarithms okay?

Q: What other assumptions, or decisions, do we need to make?

Example: How much does it snow?

Advanced

topic

- $\mathcal{X} = \{x_1, x_2, ..., x_N\}$  are snowfall values from the previous N storms
- Goal: learn  $\phi$  such that  $g$ correctly models, as accurately as possible, the amount of snow likely
- Assumption: each  $x_i$  is independent from all others, but all from *g*

$$
\max_{\phi} \sum_{i=1}^{N} \log g_{\phi}(x_i)
$$

Q: Why is taking logarithms okay?

Q: What other assumptions, or decisions, do we need to make?

 $x_i$  is positive, real-valued. What's a faithful probability distribution for  $x_i$ ?

- Normal? X
- Gamma? ✓
- Exponential? √
- Bernoulli? X
- Poisson? X

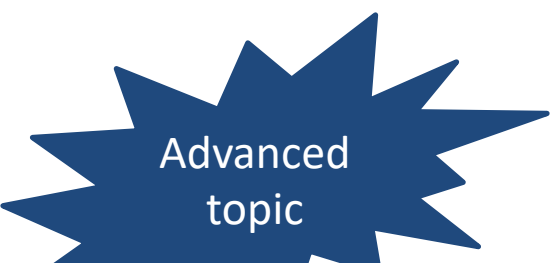

Example: How much does it snow?

- $\mathcal{X} = \{x_1, x_2, ..., x_N\}$  are snowfall values from the previous N storms
- Goal: learn  $\phi$  such that  $q$ correctly models, as accurately as possible, the amount of snow likely
- Assumption: each  $x_i$  is independent from all others, but all from *g*

$$
\max_{\phi} \sum_{i=1}^{N} \log g_{\phi}(x_i)
$$

Q: Why is taking logarithms okay?

Q: What other assumptions, or decisions, do we need to make?

 $x_i$  is positive, real-valued. What's a faithful probability distribution for  $x_i$ ?

- Normal? X
- $x^{k-1}$ exp(  $-k$  $\frac{n}{\theta}$

 $\theta^k\Gamma(k)$ 

- Gamma?  $\sqrt{p(X=x)} =$
- Exponential? √
- Bernoulli? ✘
- Poisson? X

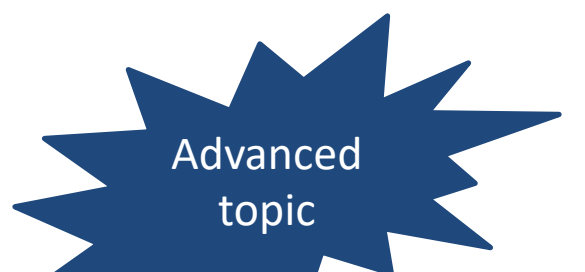

Example: How much does it snow?

- $\mathcal{X} = \{x_1, x_2, ..., x_N\}$  are snowfall values from the previous N storms
- Goal: learn  $\phi$  such that  $g$ correctly models, as accurately as possible, the amount of snow likely
- Assumption: each  $x_i$  is independent from all others, but all from *g*

$$
\max_{\phi} \sum_{i=1}^{N} \log g_{\phi}(x_i)
$$

Q: Why is taking logarithms okay?

Q: What other assumptions, or decisions, do we need to make?

 $x_i$  is positive, real-valued. What's a faithful/nice-to-compute-and- good-enough probability distribution for  $x_i$ ?

- Normal? **X** √  $p(X = x) =$ 1 exp(  $-(x - \mu)^2$  $\frac{1}{2\sigma^2}$ )
- Gamma?√?  $2\pi\sigma$
- Exponential?  $\sqrt{?}$
- Bernoulli? X X
- Poisson? **X X**

**Advanced** topic

# MLE Snowfall Example

Example: How much does it snow?

- $\mathcal{X} = \{x_1, x_2, ..., x_N\}$  are snowfall values from the previous N storms
- Goal: learn  $\phi$  such that  $g$  correctly models, as accurately as possible, the amount of snow likely
- Assumption: each  $x_i$  is independent from all others, but all from *g*

$$
\max_{\phi} \sum_{i=1}^{N} \log g_{\phi}(x_i)
$$

 $x_i \sim \text{Normal}(\mu, \sigma^2)$ 

$$
\max_{(\mu,\sigma^2)} \sum_{i=1}^N \log \text{Normal}_{\mu,\sigma^2}(x_i) =
$$

Advanced topic

# MLE Snowfall Example

Example: How much does it snow?

- $\mathcal{X} = \{x_1, x_2, ..., x_N\}$  are snowfall values from the previous N storms
- Goal: learn  $\phi$  such that  $g$  correctly models, as accurately as possible, the amount of snow likely
- Assumption: each  $x_i$  is independent from all others, but all from *g*

$$
\max_{\phi} \sum_{i=1}^{N} \log g_{\phi}(x_i)
$$

 $x_i \sim \text{Normal}(\mu, \sigma^2)$ 

$$
\max_{(\mu,\sigma^2)} \sum_{i=1}^N \log \text{Normal}_{\mu,\sigma^2}(x_i) =
$$
  

$$
\max_{(\mu,\sigma^2)} \sum_{i=1}^N \left[ \frac{-(x_i - \mu)^2}{\sigma^2} \right] - N \log \sigma = F
$$

Advanced topic

# MLE Snowfall Example

Example: How much does it snow?

- $\mathcal{X} = \{x_1, x_2, ..., x_N\}$  are snowfall values from the previous N storms
- Goal: learn  $\phi$  such that  $g$  correctly models, as accurately as possible, the amount of snow likely
- Assumption: each  $x_i$  is independent from all others, but all from *g*

$$
\max_{\phi} \sum_{i=1}^{N} \log g_{\phi}(x_i)
$$

 $x_i \sim \text{Normal}(\mu, \sigma^2)$ 

$$
\max_{(\mu,\sigma^2)} \sum_{i=1}^N \log \text{Normal}_{\mu,\sigma^2}(x_i) =
$$
  

$$
\max_{(\mu,\sigma^2)} \sum_{i=1}^N \left[ \frac{-(x_i - \mu)^2}{\sigma^2} \right] - N \log \sigma = F
$$

Q: How do we find  $\mu$ ,  $\sigma^2$ ?

Advanced topic

# MLE Snowfall Example

Example: How much does it snow?

- $\mathcal{X} = \{x_1, x_2, ..., x_N\}$  are snowfall values from the previous N storms
- Goal: learn  $\phi$  such that  $g$ correctly models, as accurately as possible, the amount of snow likely
- Assumption: each  $x_i$  is independent from all others, but all from *g*

 $\max_{\phi} \sum$  $\overline{i=1}$  $\overline{N}$  $\log g_{\phi}(x_i)$   $x_i \sim \text{Normal}(\mu, \sigma^2)$ 

$$
\max_{(\mu,\sigma^2)} \sum_{i=1}^N \log \text{Normal}_{\mu,\sigma^2}(x_i) =
$$
  

$$
\max_{(\mu,\sigma^2)} \sum_{i=1}^N \left[ \frac{-(x_i - \mu)^2}{\sigma^2} \right] - N \log \sigma = F
$$

Q: How do we find  $\mu$ ,  $\sigma^2$ ?

A: Differentiate and find that

$$
\hat{\mu} = \frac{\sum_{i} x_{i}}{N}
$$

$$
\sigma^{2} = \frac{\sum_{i} (x_{i} - \hat{\mu})^{2}}{N}
$$

#### Learning: Maximum Likelihood Estimation (MLE)

- Central to machine learning:
- Observe some data  $(\mathcal{X}, \mathcal{Y})$
- Compute some function  $f(X)$  to {predict, explain, generate  $\mathcal{Y}$
- Assume f is controlled by parameters  $\theta$ , i.e.,  $f_{\theta}(\mathcal{X})$ – Sometimes written  $f(\mathcal{X}; \theta)$

#### Learning:

#### Maximum Likelihood Estimation (MLE)

- Central to machine learning:
- Observe some data  $(\mathcal{X}, \mathcal{Y})$
- Compute some function  $f(\mathcal{X})$  to {predict, explain, generate  $\mathcal{Y}$
- Assume f is controlled by parameters  $\theta$ , i.e.,  $f_{\theta}(\mathcal{X})$ – Sometimes written  $f(\mathcal{X}; \theta)$
- Parameters are learned to minimize error (loss)  $\ell$

Advanced topic

#### Learning: Maximum Likelihood Estimation (MLE)

Example: Can I sleep in the next time it snows/is school canceled?

- $\mathcal{X} = \{x_1, x_2, ..., x_N\}$  are snowfall values from the previous N storms
- $y = \{y_1, y_2, ..., y_N\}$  are closure results from the previous N storms
- Goal: learn  $\theta$  such that  $f$ correctly predicts, as accurately as possible, if UMBC will close in the next storm:
	- $y_{n+1}^*$  from  $x_{n+1}$
- If we assume the output of  $f$  is a *probability distribution* on  $\mathcal{Y}|\mathcal{X}...$  $\triangleright$   $f(\mathcal{X}) \rightarrow$ 
	- $\{p(yes|\mathcal{X}), p(no|\mathcal{X})\}$
- Then re:  $\theta$ , {predicting, explaining, generating} 0 means… *what*?

#### Model selection

#### **Goal:** Select the best network structure, given the data

#### **Input:**

- Training data
- Scoring function

#### **Output:**

– A network that maximizes the score

## Structure selection: Scoring

- Bayesian: prior over parameters and structure
	- get balance between model complexity and fit to data as a byproduct *Marginal likelihood Prior*
- Score (G:D) =  $log P(G|D) \alpha log [P(D|G) P(G)]$
- Marginal likelihood just comes from our parameter estimates
- Prior on structure can be any measure we want; typically a function of the network complexity

#### **Same key property: Decomposability**

Score(structure) = 
$$
\sum_i
$$
 Score(family of  $X_i$ )

#### Some software tools

- [Netica:](http://www.norsys.com/) Windows app for working with Bayesian belief networks and influence diagrams
	- Commercial product, free for small networks
	- Includes graphical editor, compiler, inference engine, etc.
	- To run in OS X or Linus you need Wire or Crossover
- [Hugin:](http://www.hugin.com/) free demo versions for Linux, Mac, and Windows are available
- [BBN.ipynb](https://colab.research.google.com/drive/1FPTgvim1F7M8bmyudPeC07dkEVe58mvu) based on an AIMA notebook

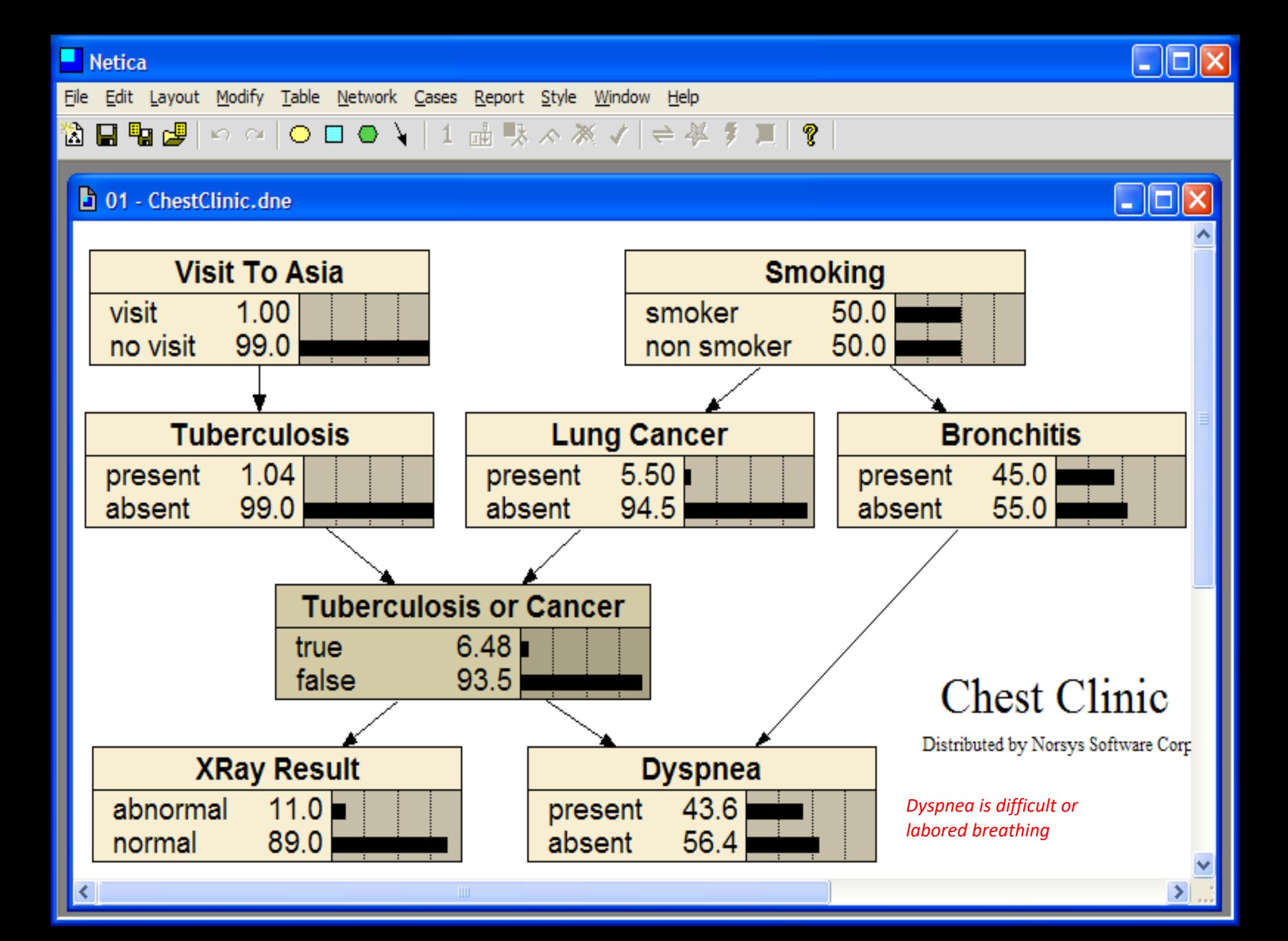

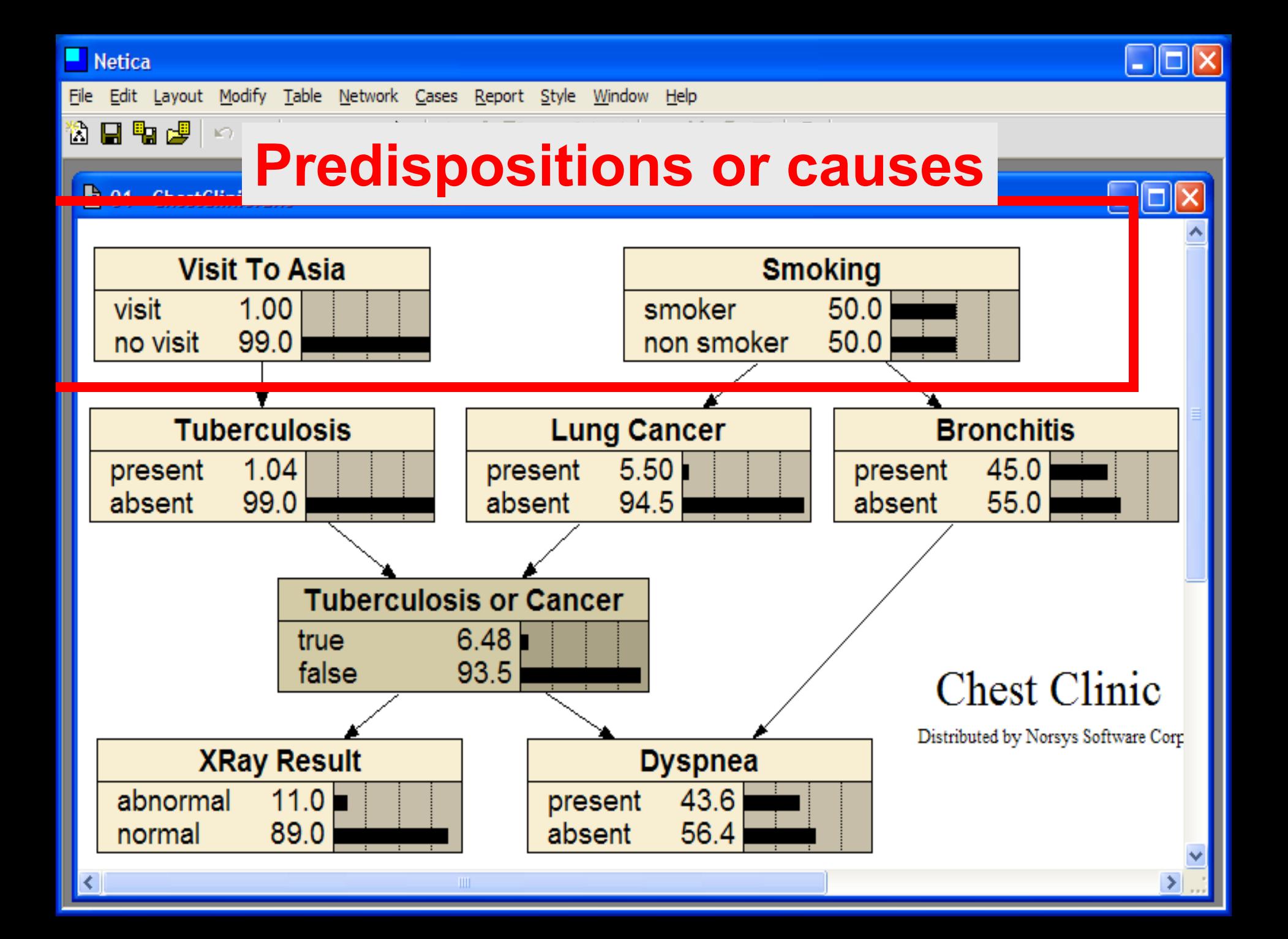

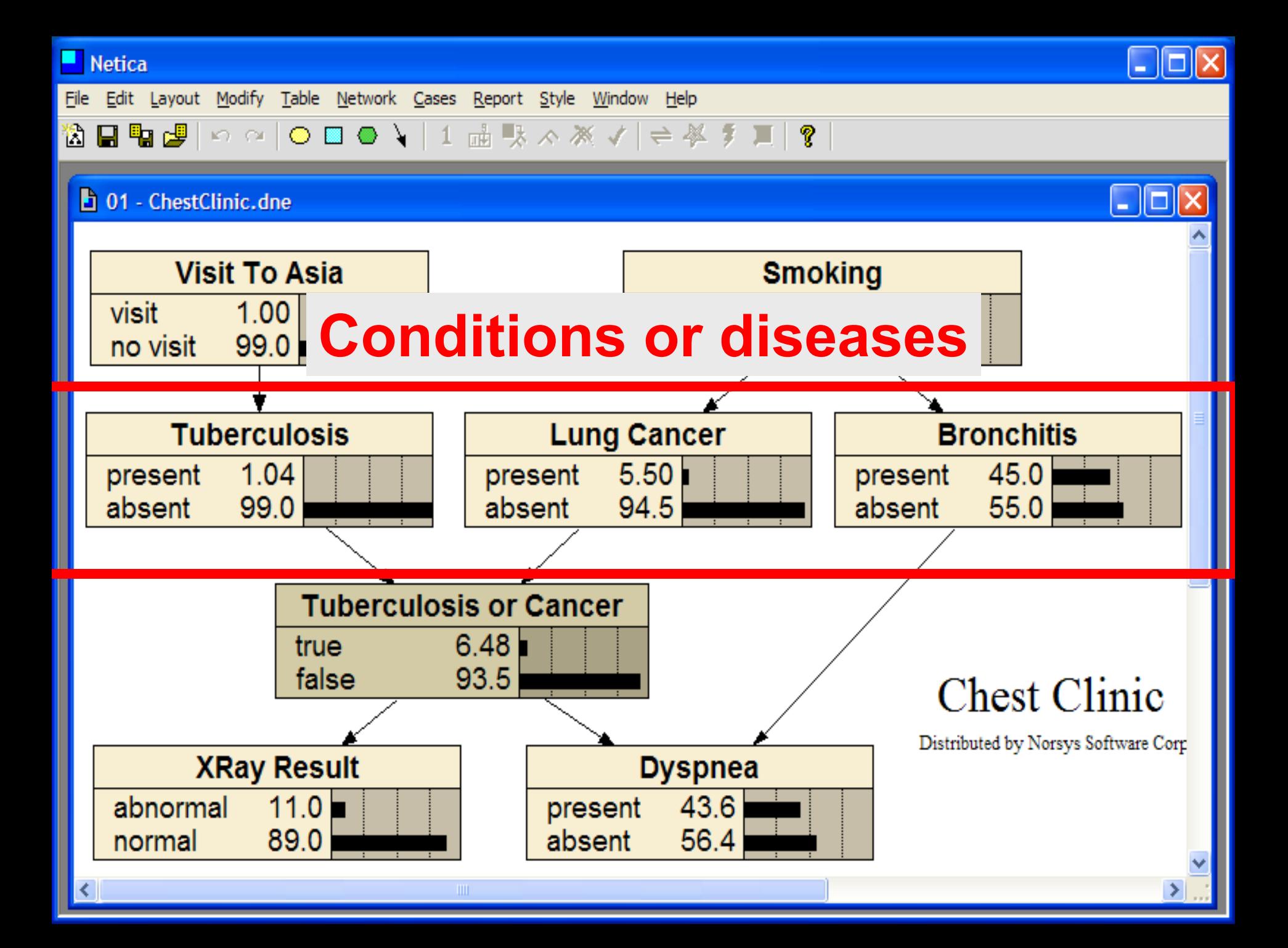

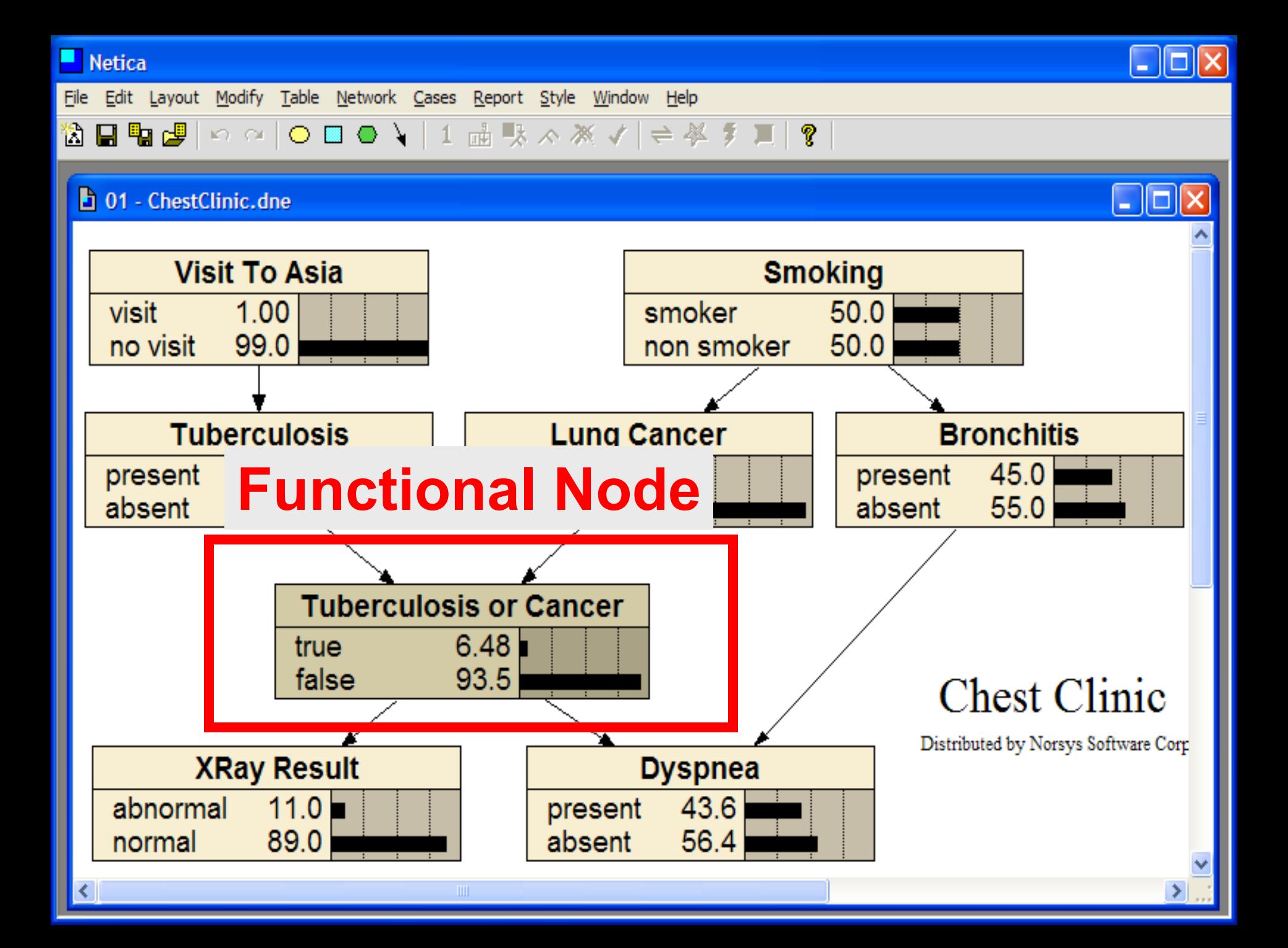

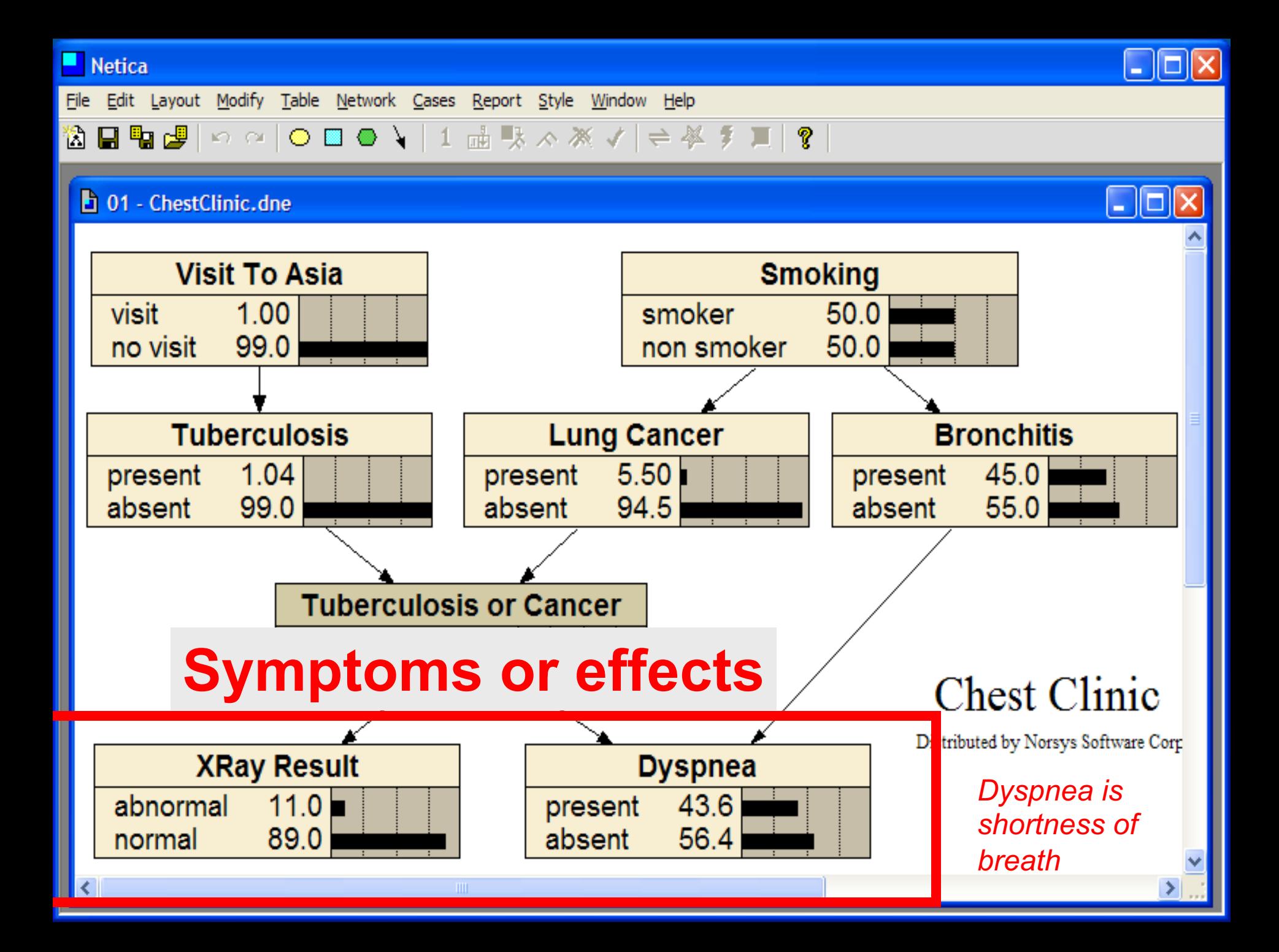

# Same BBN model in Hugin app

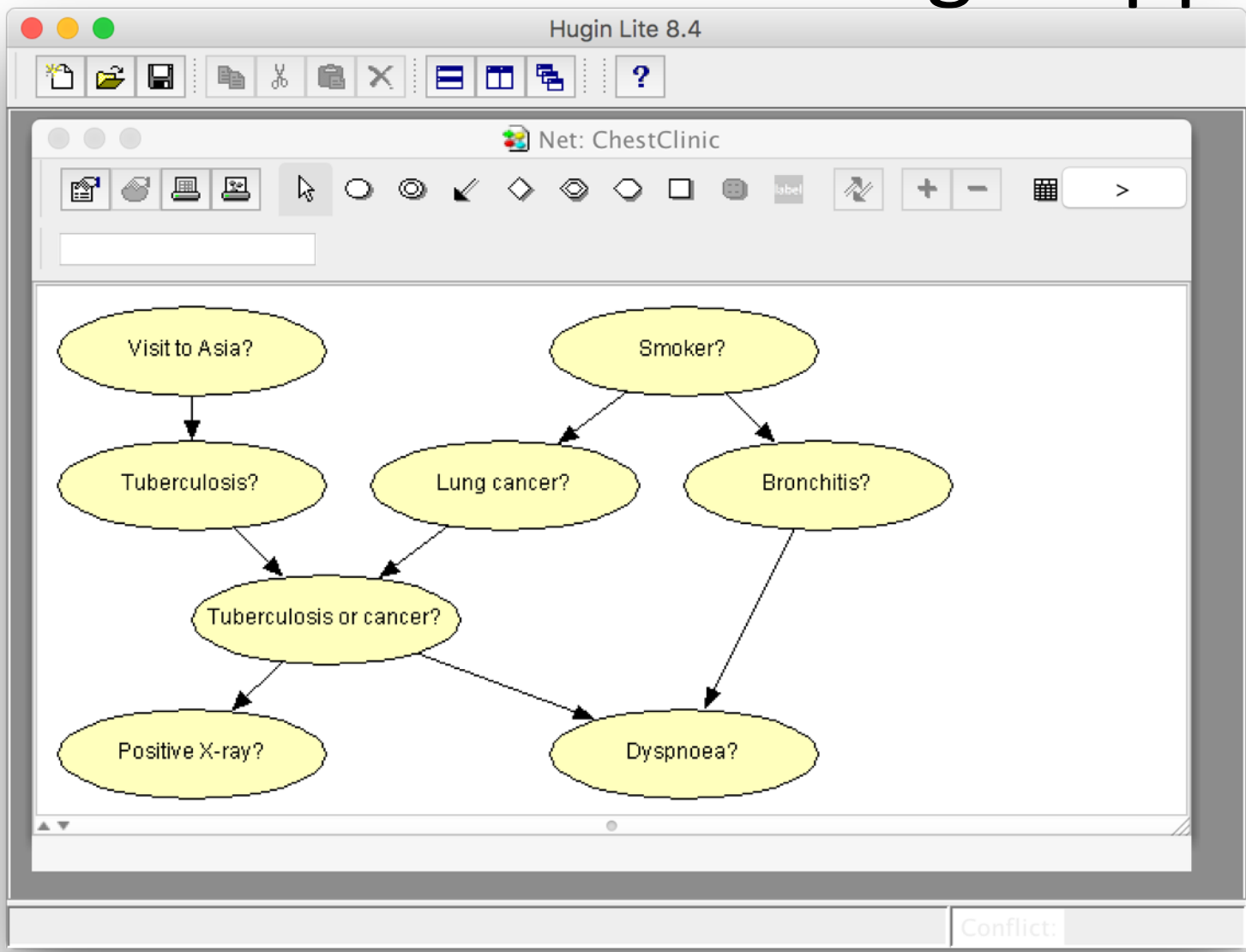

#### See the 4-minute [HUGIN Tutorial](https://www.youtube.com/watch?v=Fs4QZIs8Kj0) on YouTube

#### Python Code

See this [AIMA notebook](https://colab.research.google.com/drive/1FPTgvim1F7M8bmyudPeC07dkEVe58mvu) on colab showing how to construct this BBN Network in Python

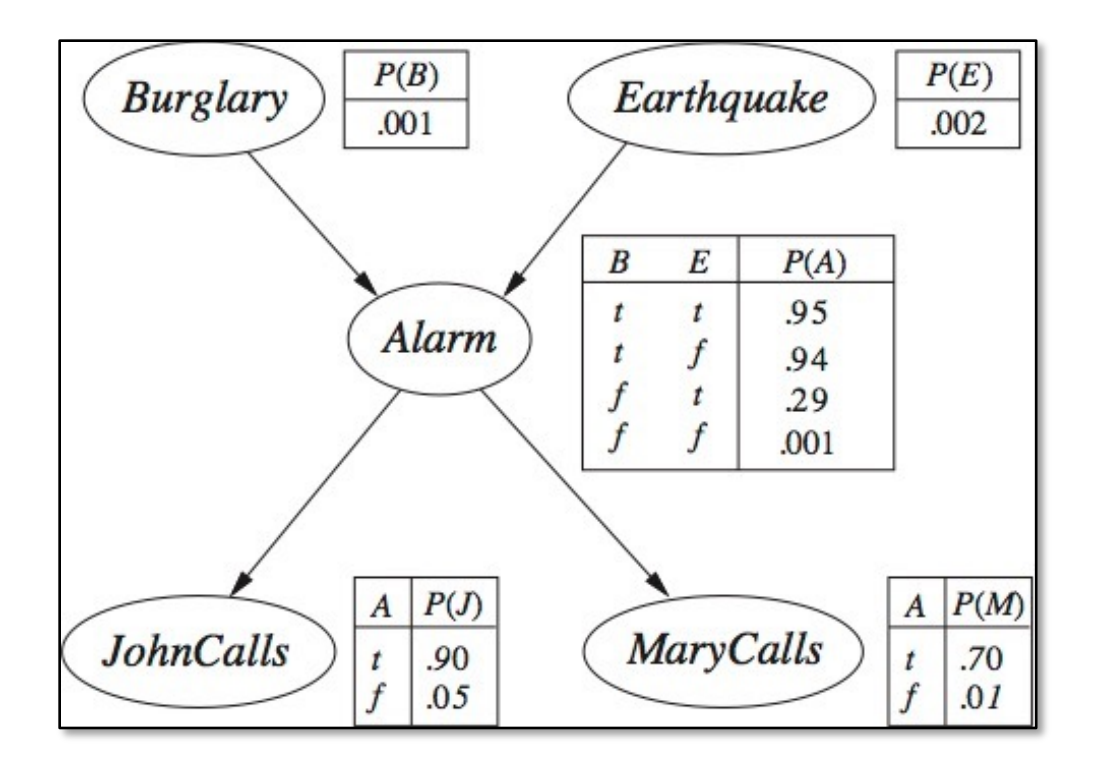

#### **Judea Pearl example**

There's is a house with a burglar alarm that can be triggered by a burglary or earthquake. If it sounds, one or both neighbors John & Mary, might call the owner to say the alarm is sounding.